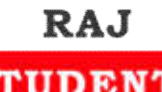

## www.rajstudents.com कम्प्यूटर विज्ञान

## **CENTER FOR COMPETITION** डेटा संचार

 $\Delta$ 

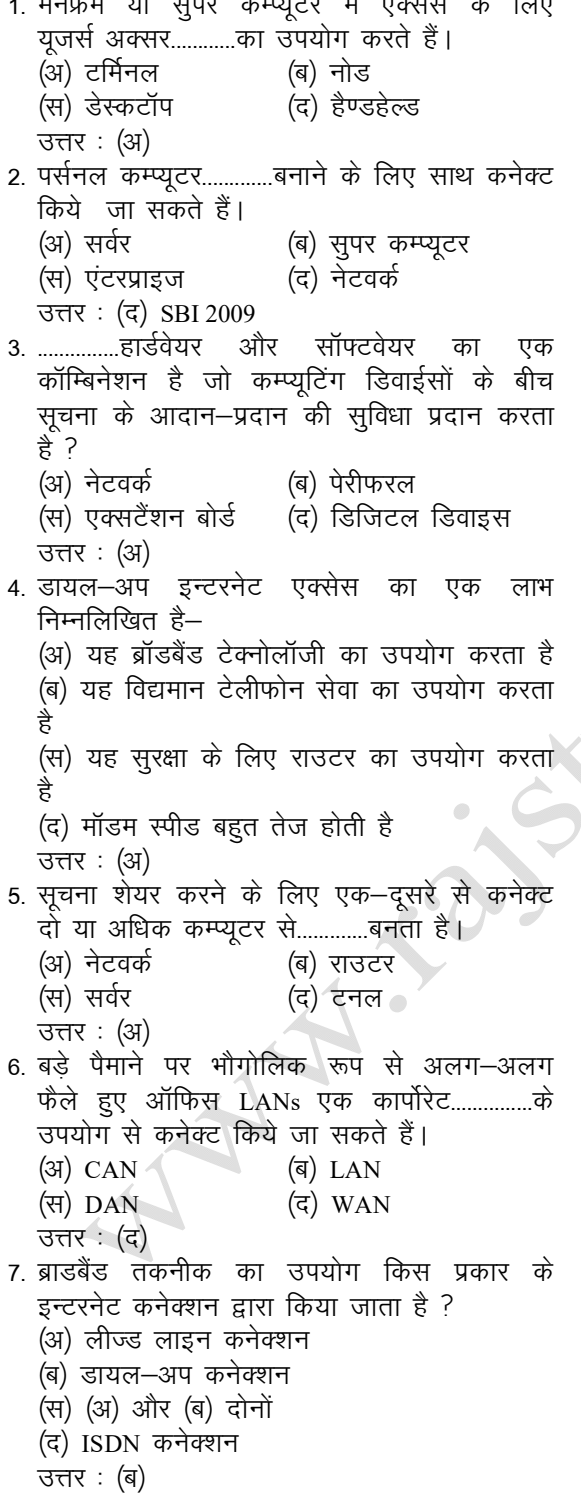

8. निम्नलिखित में से छोटा सिंगल-साईट है- $(3)$  LAN  $(a)$  DSL (स) RAM  $($ द) USB उत्तर:  $(3)$ 9. मेनफ्रेम या सुपरकम्प्यूटर में एक्सेस के लिए यूजर्स (अ) टर्मिनल (ब) नोड (स) डेस्कटॉप (द) हैण्डहेल्ड उत्तर $:$  (अ) 10. पर्सनल कम्प्यूटर.....................बनाने के लिए साथ कनेक्ट किये जा सकते हैं। (अ) सर्वर (ब) सुपर कम्प्यूटर (स) एंटरप्राइज (द) नेटवर्क उत्तर: (द) SBI 2009 11. टिपिकल नेटवर्क में सबसे महत्वपूर्ण या शक्तिशाली कम्प्यूटर कौनसा है ? (अ) डेस्कटॉप < (ब) नेटवर्क क्लाइंट (स) नेटवर्क सर्वर (द) नेटवर्क स्टेशन उत्तर: (स) 12. LAN (लोकल एरिया नेटवर्क) से जुड़े कम्प्यूटर-(अ) तेज चल सकते हैं (ब) ऑनलाइन जा सकते हैं (स) इन्फोर्मेशन और / या पेरीफरल उपकरण शेयर कर सकते हैं (द) ई—मेल कर सकते हैं उत्तर:  $(H)$ 13. स्थानीय क्षेत्र नेटवर्किंग (LAN) किसके लिए उपयोगी है ? (अ) रेलवे (ब) बैंक (स) व्यापारी (द) मोटर वाहन दफ्तर उत्तर:  $(H)$ 14. टेलीफोन ब्रॉडकास्टिंग किस प्रकार से ट्रांसमिशन का उदाहरण है ? (अ) सिमप्लेक्स (ब) हाफ डुप्लेक्स (द) ऑटोमेटिक (स) फूल—डुप्लेक्स उत्तर:  $(a)$ 15. निम्नलिखित किस तकनीक में डाटा ट्रांसफर करने के लिए सोर्स डिवाइस और डेस्टिनेशन डिवाइस का लाइन ऑफ साईट में होना आवश्यक है ?  $(3)$  LAN (ৰ) ब्लूट्य (स) WAN (द) इन्फ्रारेड उत्तर : (द) 16. प्रथम नेटवर्क जिससे इन्टरनेट की नींव पडी-(37) ARPANET (ब) NSF NET (स) V NET  $(\overline{q})$  INET उत्तर:  $(3)$ 

www.rajstudents.com/कम्प्यूटर विज्ञान/1

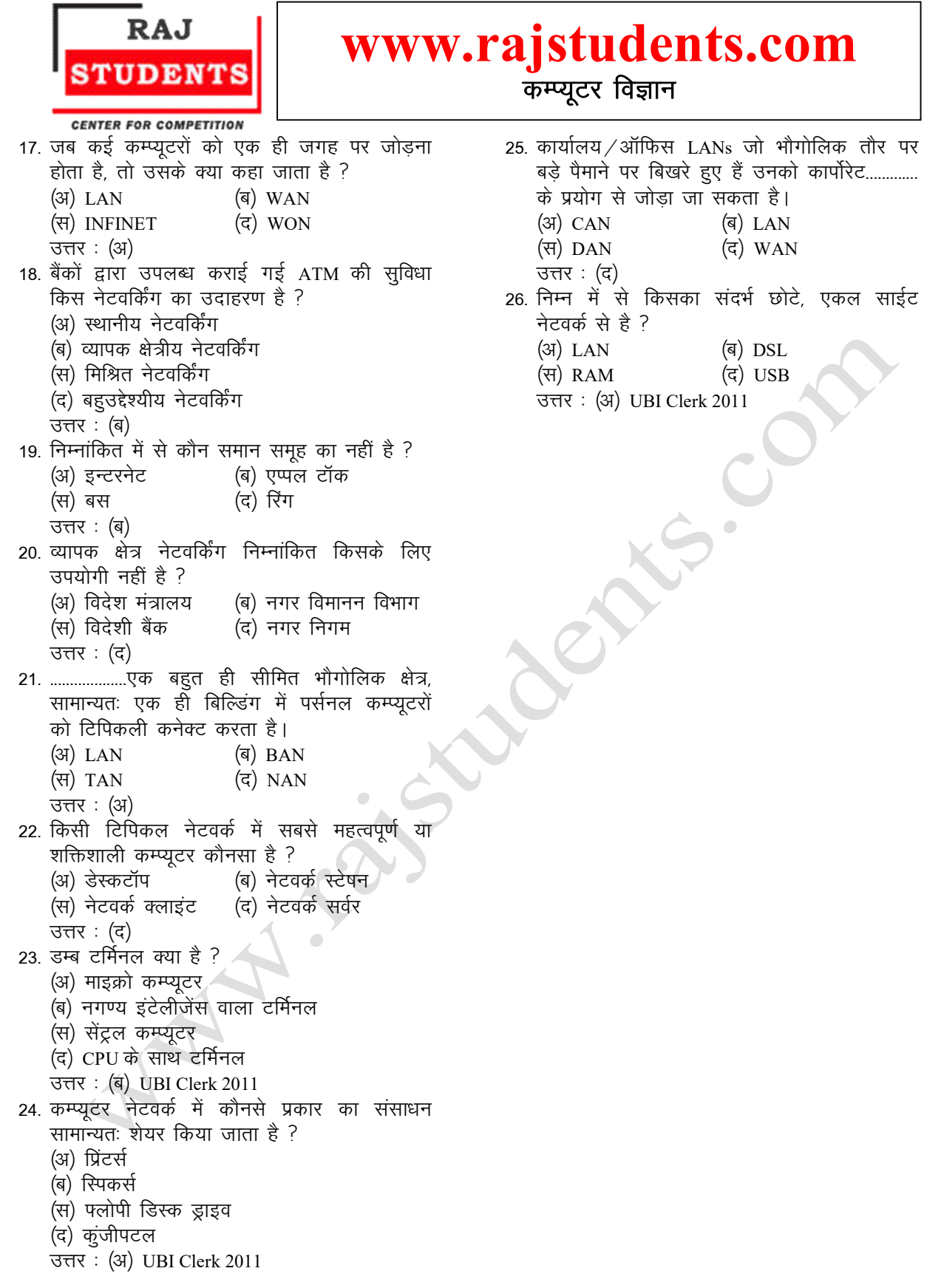